## Integrate Windows AD with Ubuntu using SSSD

558 Nesvin KN February 9, 2024 <u>Tweaks & Configuration</u> 3650

How to integrate Windows AD with Ubuntu 18/20/22 using SSSD?

| Ensure that the following ports on the Ubuntu host are open and accessible to the AD domain controllers.           |
|----------------------------------------------------------------------------------------------------|
| DNS =53, LDAP =389, Kerberos 88 & 464, LDAP Global Catalog 3268 and NTP 123 (UDP)                                  |
| Verify that the system time on both systems is synchronized. This ensures that Kerberos is able to work correctly. |
| Refer article to correct server time in Centos, RHEL, Ubuntu, SUSE                                                 |
|                                                                                                    |

1. Login to Ezeelogin Web-GUI > open settings > Ldap

How to find base DN and bind RDN

Add the details of LDAP configurations.

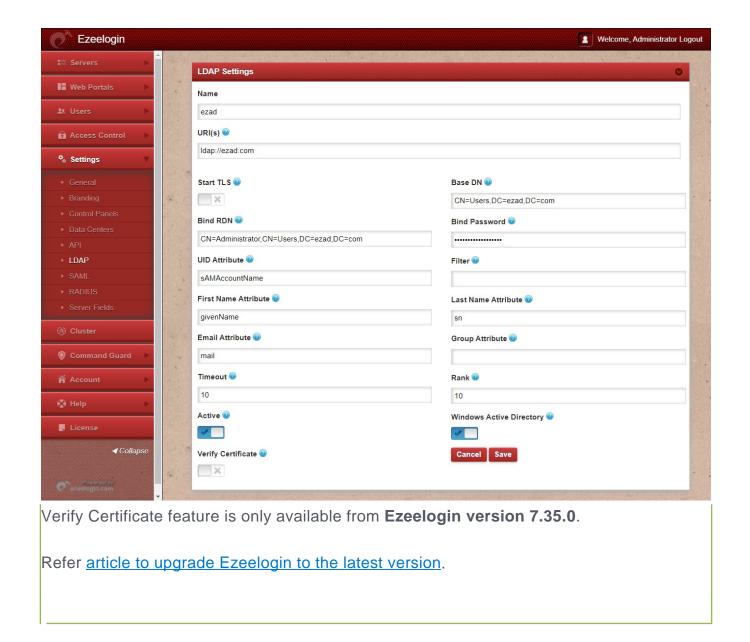

2. Go to Settings > General > Authentication > change Web Panel Authentication to LDAP

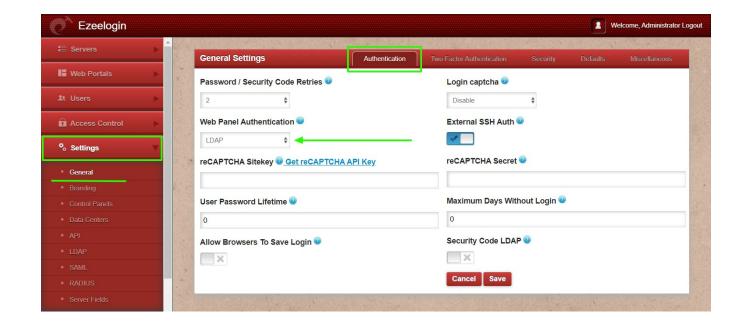

3. Select the LDAP users and click on the button to import users into Ezeelogin

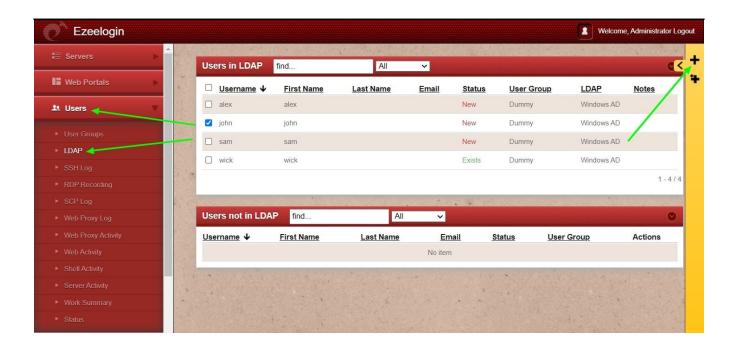

You can confirm the imported LDAP users were listed in the Users tab in Ezeelogin GUI. You will be able to log in to Ezeelogin GUI with windows user credentials.

4. Enable Security Code LDAP option from Settings > General > Authentication, if the user does not want to login to Ezeelogin GUI to set up a security code.

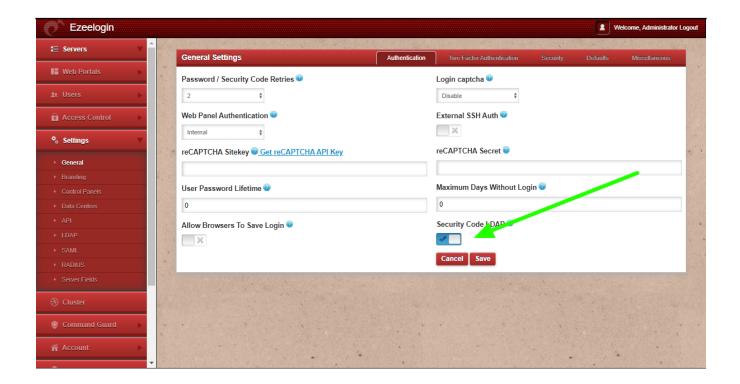

Backend configuration to integrate Windows with Ubuntu

1. Install the required packages.

2. Provide Windows IP and Windows domain name in hosts file.

| 3. Provide Windows IF      | o in resolv.conf to resol | ve and discover the A   | AD domain.                 |  |
|----------------------------|---------------------------|-------------------------|----------------------------|--|
|                            |                           |                         |                            |  |
| 4. Check if AD domain      | discovery is successfu    | ul. Refer below exam    | ple with Idapad.com        |  |
| 5. Join Illounty in the Ac | tiva Directory domain P   | onless Administrator v  | th Windows admin account   |  |
| 5. Join Ubuntu in the Ac   | tive Directory domain. R  | eplace Administrator w  | ith Windows admin account. |  |
| 6 Confirm joining succ     | cosefully with the realm  | list Poter below eve    | ımnla                      |  |
| o. Comming succ            | cessfully with the realm  | i iist. Neiei beiow exa | ширге.<br>                 |  |
|                            |                           |                         |                            |  |

| 7. After successful joining you will get below sssd.conf and you need to                                                                                                    |
|----------------------------------------------------------------------------------------------------|
| change use_fully_qualified_names to False and shell to ezsh.                                                                                                    |
|                                                                                                    |
|                                                                                                    |
|                                                                                                    |
|                                                                                                    |
|                                                                                                    |
|                                                                                                    |
|                                                                                                    |
|                                                                                                    |
|                                                                                                    |
|                                                                                                    |
|                                                                                                    |
|                                                                                                    |
|                                                                                                    |
|                                                                                                    |
|                                                                                                    |
|                                                                                                    |
|                                                                                                    |
| O. Emple automote have dimentary as la via last addition the fall of the fall of the fall |
| 8. Enable autocreate home directory on login by adding the following to /etc/pam.d/common-session by the following command                                                                                                    |
| root@gateway ~]# echo "session optional pam_mkhomedir.so skel=/etc/skel umask=077"                                                                                                    |
|                                                                                                    |

>> /etc/pam.d/common-session

9. Restart sssd and nscd using the below commands.

root@gateway ~]# systemctl restart sssd nscd

10. Run id username /getent passwd username and see AD user details.

root@gateway ~]# id john uid=1701601108(john) gid=1701600513(domain users) groups=1701600513(domain users) root@gateway ~]# getent passwd john

Use the below command to clear the cache of the user.

root@gateway ~]#sss\_cache -u username

## **Related Information**

- Integrate Windows AD with RHEL 8 using SSSD
- Integrate OpenLdap with Centos 8 using SSSD
- Integrate Windows AD with CentOS using SSSD

Online URL:

https://www.ezeelogin.com/kb/article/integrate-windows-ad-with-ubuntu-using-sssd-558.html